## 金沢市認知症高齢者 地域見守りネットワーク事業

認知症の方が住み慣れた地域で安心して生活できるよう、認知症の方を地域ぐる みで見守るネットワークづくりを進めています。金沢市内に在住・在勤・在学でスマ ートフォンまたはタブレットをお持ちの方ならどなたでもボランティアになれます。ぜ ひご協力ください。

## 【ご協力いただきたいこと】

行方不明者が発生した場合に、ボランティアの方に協力依頼のメールが届きますので、 **専用アプリをインストールしたスマートフォン等のGPS機能(位置情報)とBluetooth機能 をONにすること**で、そのスマートフォン等が行方不明者の持つタグを感知する感知器の役 割をはたし、行方不明者の早期発見の手がかりとなります。

※ボランティアの方のスマートフォンから送信する位置情報は匿名なので、 ボランティアの方の個人情報が知られる心配はありません。 ※行方不明者の個人情報についても、ボランティアの方には配信されません。 ※ボランティアの方に積極的に捜索を依頼するものではありません。 ※GPS機能とBluetooth機能を常時ONにしておくと、電池の消費が早くなります。

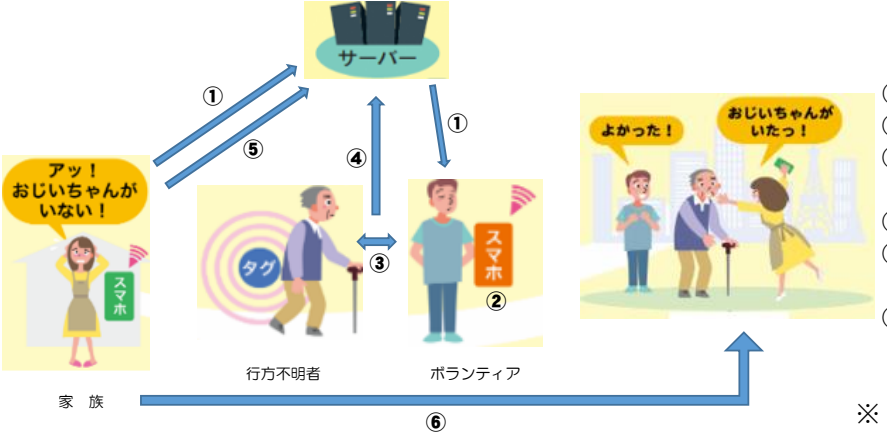

- ① 協力依頼のメールを受信。
- ② **GPSとBluetoothをONにする。**
- ③ ボランティアの方がタグを持った行 方不明者と接近する。
- ④ 行方不明者の位置情報をキャッチ。
- ⑤ 行方不明者のご家族の方が位置情報 履歴を確認。
- ⑥ ご家族の方が位置履歴情報をもとに 行方不明者を捜索し保護。
- ※ 行方不明者が発見された場合は、 捜索終了のメールが届きます。

## 【必要なもの】

スマートフォンまたはタブレット (Android4.4以上、iOS8以上のバージョンが必要です ※平成31年4月1日現在)

## 【ボランティア登録】

ボランティアとして協力していただくためには、お持ちのスマートフォン等で、事 前に以下の手続きを行う必要があります。

- ① 専用アプリケーションのダウンロード(裏面の手順1~3)
- ② メールアドレス登録(裏面の手順4)

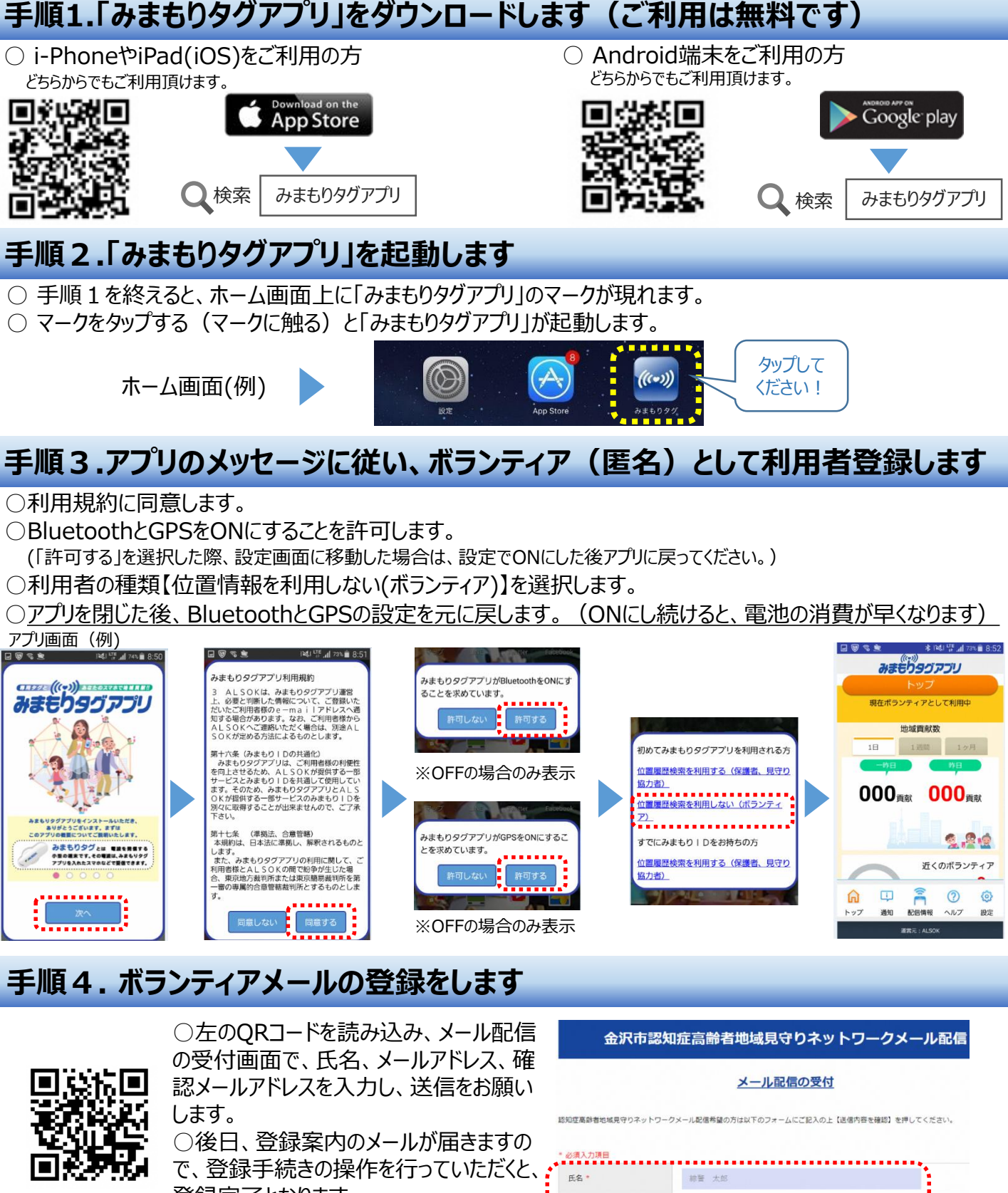

登録完了となります。

金沢市役所 福祉政策課

〒**920-8577** 石川県金沢市広坂**1-1-1**

**TEL**:**076-220-2288 / FAX**:**076-260-7192**

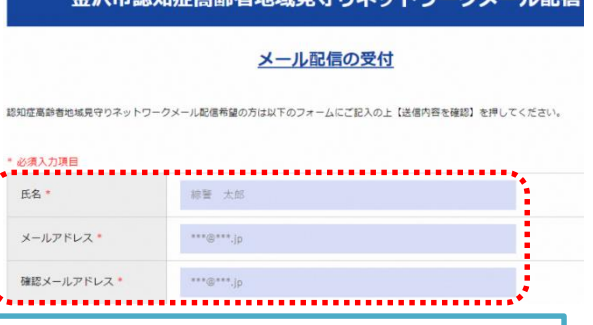